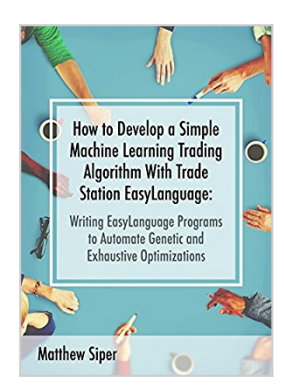

**How to Develop a Simple Machine Learning Trading Algorithm Within TradeStation EasyLanguage: Writing EasyLanguage Programs to Automate Genetic and Exhaustive Optimizations**

By Matthew Siper

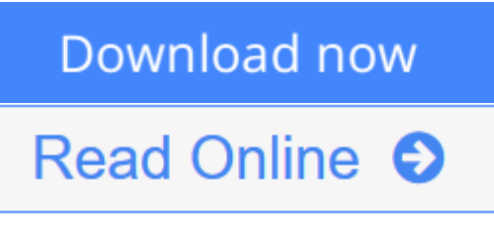

### **How to Develop a Simple Machine Learning Trading Algorithm Within TradeStation EasyLanguage: Writing EasyLanguage Programs to Automate Genetic and Exhaustive Optimizations** By Matthew Siper

In chapter 1, entitled Developing a Simple Trading Algorithm, the book starts out by streamlining a two-step process for developing functional TradeStation EasyLanguage code. This process is illustrated in the development of a simple and functional automated trading algorithm. Upon the completion of step 1, a pseudo code is produced in which the analytical and executional components of the algorithmic trading strategy are described. Step 2 marks the transition of the trading algorithm from pseudocode to fully functional EasyLanguage syntax. In chapter 2, entitled Working with Inputs and Variables, many numerical (hardcoded) variables that exist within the working strategy code are substituted with input variable counterparts. This process enables such strategy components to be read, and therefore, optimized by TradeStation's optimization engine. In chapter 3, entitled Adding More Complex Money Management Logic, more complex money management logic is added to the existing strategy code. Through the implementation of various reserved TradeStation functions and the creation of a handful of simple proprietary formulas the updated strategy code is enabled to handle additional important logical entry parameters such as checking to see if the daily loss limit has been breached and if the maximum portfolio exposure in the trading account has been reached. Both of these money management components act as switches that, when activated, instruct the trading algorithm to ignore additional entry signals for the remainder of that trading day. In chapter 4, entitled Implementing Dynamic Execution Functionality, the existing exit execution logic is changed from a static form to a dynamic executional form. This is done through modifying the existing exit code syntax. Specifically, the existing exit execution (namely the setstoploss and setprofittarget functions) are tied to the output of a newly declared input variable called ExitType. Then additional types of exit executions are introduced within the strategy code and subsequently also tied to the output of the ExitType input variable, each exit with its own unique ExitType output value. This

transformation enables the exit execution logic, that was once static, to now be readable by the TradeStation optimization engine, and thus, can now be optimized accordingly across the various types of exit executions. Chapter 5, entitled Planning Out the Trading Application, outlines the planning and organization (i.e. step 1 one of the streamlined development process) of a trading application (built within TradeStation) that will automate the process of optimizing the parameters of the existing trading algorithm and then will, upon completion of said optimization, send the results to a designated excel file and then save that file. In chapter 6, entitled Building the Auto-Optimizer Trading Application in C#, the book presents and discusses the working code of the fully functional trading application (written in C# syntax) described in chapter 5.

**[Download](http://mbooknom.men/go/best.php?id=B01BT80164)** [How to Develop a Simple Machine Learning Trading A](http://mbooknom.men/go/best.php?id=B01BT80164) [...pdf](http://mbooknom.men/go/best.php?id=B01BT80164)

**[Read Online](http://mbooknom.men/go/best.php?id=B01BT80164)** [How to Develop a Simple Machine Learning Trading](http://mbooknom.men/go/best.php?id=B01BT80164) [...pdf](http://mbooknom.men/go/best.php?id=B01BT80164)

# **How to Develop a Simple Machine Learning Trading Algorithm Within TradeStation EasyLanguage: Writing EasyLanguage Programs to Automate Genetic and Exhaustive Optimizations**

By Matthew Siper

### **How to Develop a Simple Machine Learning Trading Algorithm Within TradeStation EasyLanguage: Writing EasyLanguage Programs to Automate Genetic and Exhaustive Optimizations** By Matthew Siper

In chapter 1, entitled Developing a Simple Trading Algorithm, the book starts out by streamlining a two-step process for developing functional TradeStation EasyLanguage code. This process is illustrated in the development of a simple and functional automated trading algorithm. Upon the completion of step 1, a pseudo code is produced in which the analytical and executional components of the algorithmic trading strategy are described. Step 2 marks the transition of the trading algorithm from pseudocode to fully functional EasyLanguage syntax. In chapter 2, entitled Working with Inputs and Variables, many numerical (hardcoded) variables that exist within the working strategy code are substituted with input variable counterparts. This process enables such strategy components to be read, and therefore, optimized by TradeStation's optimization engine.

In chapter 3, entitled Adding More Complex Money Management Logic, more complex money management logic is added to the existing strategy code. Through the implementation of various reserved TradeStation functions and the creation of a handful of simple proprietary formulas the updated strategy code is enabled to handle additional important logical entry parameters such as checking to see if the daily loss limit has been breached and if the maximum portfolio exposure in the trading account has been reached. Both of these money management components act as switches that, when activated, instruct the trading algorithm to ignore additional entry signals for the remainder of that trading day. In chapter 4, entitled Implementing Dynamic Execution Functionality, the existing exit execution logic is changed from a static form to a dynamic executional form. This is done through modifying the existing exit code syntax. Specifically, the existing exit execution (namely the setstoploss and setprofittarget functions) are tied to the output of a newly declared input variable called ExitType. Then additional types of exit executions are introduced within the strategy code and subsequently also tied to the output of the ExitType input variable, each exit with its own unique ExitType output value. This transformation enables the exit execution logic, that was once static, to now be readable by the TradeStation optimization engine, and thus, can now be optimized accordingly across the various types of exit executions.

Chapter 5, entitled Planning Out the Trading Application, outlines the planning and organization (i.e. step 1 one of the streamlined development process) of a trading application (built within TradeStation) that will automate the process of optimizing the parameters of the existing trading algorithm and then will, upon completion of said optimization, send the results to a designated excel file and then save that file. In chapter 6, entitled Building the Auto-Optimizer Trading Application in C#, the book presents and discusses the working code of the fully functional trading application (written in C# syntax) described in chapter 5.

**How to Develop a Simple Machine Learning Trading Algorithm Within TradeStation EasyLanguage: Writing EasyLanguage Programs to Automate Genetic and Exhaustive Optimizations By Matthew Siper Bibliography**

- Sales Rank: #385025 in eBooks
- Published on: 2016-02-14
- Released on: 2016-02-14
- Format: Kindle eBook

**<u>[Download](http://mbooknom.men/go/best.php?id=B01BT80164) [How to Develop a Simple Machine Learning Trading A ...pdf](http://mbooknom.men/go/best.php?id=B01BT80164)</u>** 

**[Read Online](http://mbooknom.men/go/best.php?id=B01BT80164)** [How to Develop a Simple Machine Learning Trading ...pdf](http://mbooknom.men/go/best.php?id=B01BT80164)

**Download and Read Free Online How to Develop a Simple Machine Learning Trading Algorithm Within TradeStation EasyLanguage: Writing EasyLanguage Programs to Automate Genetic and Exhaustive Optimizations By Matthew Siper**

#### **Editorial Review**

#### **Users Review**

**From reader reviews:**

#### **Robert Haas:**

What do you with regards to book? It is not important along? Or just adding material when you really need something to explain what yours problem? How about your free time? Or are you busy individual? If you don't have spare time to try and do others business, it is gives you the sense of being bored faster. And you have extra time? What did you do? All people has many questions above. They have to answer that question mainly because just their can do which. It said that about guide. Book is familiar on every person. Yes, it is suitable. Because start from on pre-school until university need that How to Develop a Simple Machine Learning Trading Algorithm Within TradeStation EasyLanguage: Writing EasyLanguage Programs to Automate Genetic and Exhaustive Optimizations to read.

#### **Micheal Mata:**

Are you kind of active person, only have 10 or even 15 minute in your morning to upgrading your mind proficiency or thinking skill also analytical thinking? Then you have problem with the book compared to can satisfy your short period of time to read it because this time you only find reserve that need more time to be examine. How to Develop a Simple Machine Learning Trading Algorithm Within TradeStation EasyLanguage: Writing EasyLanguage Programs to Automate Genetic and Exhaustive Optimizations can be your answer since it can be read by you who have those short spare time problems.

#### **Steven Holloway:**

Many people spending their moment by playing outside along with friends, fun activity having family or just watching TV the whole day. You can have new activity to enjoy your whole day by reading a book. Ugh, you think reading a book can actually hard because you have to bring the book everywhere? It okay you can have the e-book, getting everywhere you want in your Smart phone. Like How to Develop a Simple Machine Learning Trading Algorithm Within TradeStation EasyLanguage: Writing EasyLanguage Programs to Automate Genetic and Exhaustive Optimizations which is having the e-book version. So , try out this book? Let's find.

#### **Gerard Norman:**

As a scholar exactly feel bored to help reading. If their teacher questioned them to go to the library in order to make summary for some book, they are complained. Just minor students that has reading's heart or real

their leisure activity. They just do what the trainer want, like asked to go to the library. They go to at this time there but nothing reading really. Any students feel that reading through is not important, boring as well as can't see colorful pictures on there. Yeah, it is to be complicated. Book is very important in your case. As we know that on this period, many ways to get whatever we really wish for. Likewise word says, ways to reach Chinese's country. Therefore , this How to Develop a Simple Machine Learning Trading Algorithm Within TradeStation EasyLanguage: Writing EasyLanguage Programs to Automate Genetic and Exhaustive Optimizations can make you sense more interested to read.

**Download and Read Online How to Develop a Simple Machine Learning Trading Algorithm Within TradeStation EasyLanguage: Writing EasyLanguage Programs to Automate Genetic and Exhaustive Optimizations By Matthew Siper #8IO7BH0NRQ6**

# **Read How to Develop a Simple Machine Learning Trading Algorithm Within TradeStation EasyLanguage: Writing EasyLanguage Programs to Automate Genetic and Exhaustive Optimizations By Matthew Siper for online ebook**

How to Develop a Simple Machine Learning Trading Algorithm Within TradeStation EasyLanguage: Writing EasyLanguage Programs to Automate Genetic and Exhaustive Optimizations By Matthew Siper Free PDF d0wnl0ad, audio books, books to read, good books to read, cheap books, good books, online books, books online, book reviews epub, read books online, books to read online, online library, greatbooks to read, PDF best books to read, top books to read How to Develop a Simple Machine Learning Trading Algorithm Within TradeStation EasyLanguage: Writing EasyLanguage Programs to Automate Genetic and Exhaustive Optimizations By Matthew Siper books to read online.

## **Online How to Develop a Simple Machine Learning Trading Algorithm Within TradeStation EasyLanguage: Writing EasyLanguage Programs to Automate Genetic and Exhaustive Optimizations By Matthew Siper ebook PDF download**

**How to Develop a Simple Machine Learning Trading Algorithm Within TradeStation EasyLanguage: Writing EasyLanguage Programs to Automate Genetic and Exhaustive Optimizations By Matthew Siper Doc**

**How to Develop a Simple Machine Learning Trading Algorithm Within TradeStation EasyLanguage: Writing EasyLanguage Programs to Automate Genetic and Exhaustive Optimizations By Matthew Siper Mobipocket**

**How to Develop a Simple Machine Learning Trading Algorithm Within TradeStation EasyLanguage: Writing EasyLanguage Programs to Automate Genetic and Exhaustive Optimizations By Matthew Siper EPub**

**8IO7BH0NRQ6: How to Develop a Simple Machine Learning Trading Algorithm Within TradeStation EasyLanguage: Writing EasyLanguage Programs to Automate Genetic and Exhaustive Optimizations By Matthew Siper**